## **Kundalini Yoga & GongKlang für Dich**

## **Die intensive Reise zu dir selbst**

ga is going to make you you!

Kundalini Yoga, wie es von VAAAA KAAAA vermittelt wurde inklusive Klangarbeit, mit Manfred Grießl-Proß

Anmeldung via Telefon, SMS, WhatsApp oder per Mail:

0664 15 22 020

[mgp@yogaundheilung.at](mailto:mgp@yogaundheilung.at)

Infos: **yogaundheilung.at/events / facebook.com/yogaundheilung.at**

- Kurs: laufender Einstieg / drop in (für Neueinsteiger mache ich gerne eine kurze Einführung vor der Einheit) Ort: Kinderhaus "Kinder am Straßenglerberg" im neuen Gebäude "Wolke 7", **Lindengasse 7, 8111 Gratwein-Straßengel** Termine: **dienstags, ca. 120 min, 19:00 – 21:00** (ich ersuche um **Voranmeldung**)
- Kosten: 10er Block 150,- / Einzeln 18,- (bar, oder Überweisung unter Angabe des Namens auf das angegebene Konto), Rabatt für StudentInnen,
	- Arbeitssuchende und soziale Härtefälle gerne im persönlichen Gespräch

Mitzubringen: Yogamatte, Sitzpolster, dünne Decke, bequeme Kleidung, ev. Trinkflasche

Ich freue mich auf Dich!

Glück ist dein Geburtsrecht (Yogi Bhajan)

Manfred Grießl-Proß, BSc (Kundalini Yogalehrer für Erwachsene und Kinder, Gong Practitioner, Sat Nam Rasayan Practitioner), Kontonummer: AT50 2081 5117 0102 3779 **[yogaundheilung.at,](http://www.yogaundheilung.at/) facebook.com/yogaundheilung.at**

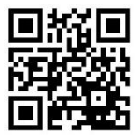